created\_date timestamp not null created\_by varchar(255) not null | modified\_date timestamp not null modified\_by varchar(255) not null department varchar(200) office varchar(200) card\_number varchar(100) disabled\_printing bpchar(1) not null disabled\_printing\_until timestamp net\_reset\_by varchar(255) |net\_reset\_date timestamp  $n$ et\_total\_megabytes float8(17, 17) not null  $\left|$ net\_total\_time\_hours float8(17, 17) not null disabled\_net bpchar(1) not null disabled\_net\_until timestamp |internal bpchar(1) not null last\_user\_activity timestamp card\_number2 varchar(100) secondary\_user\_name varchar(255) |modified\_ticks int8 not null home\_directory varchar(255) primary\_user\_source\_type varchar(30) secondary\_user\_source\_type varchar(30) secondary\_external\_user\_name varchar(255)

deleted bpchar(1) not null

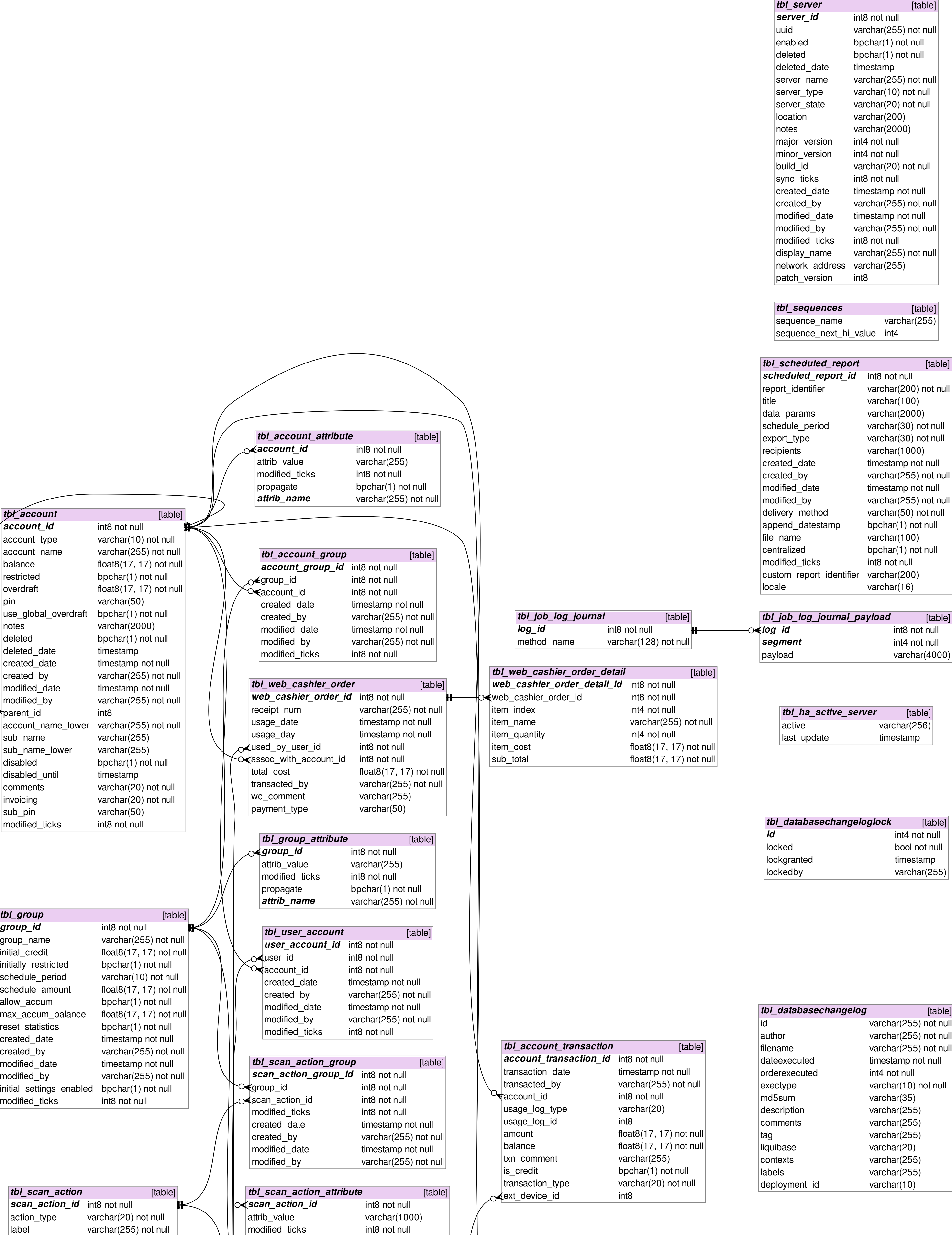

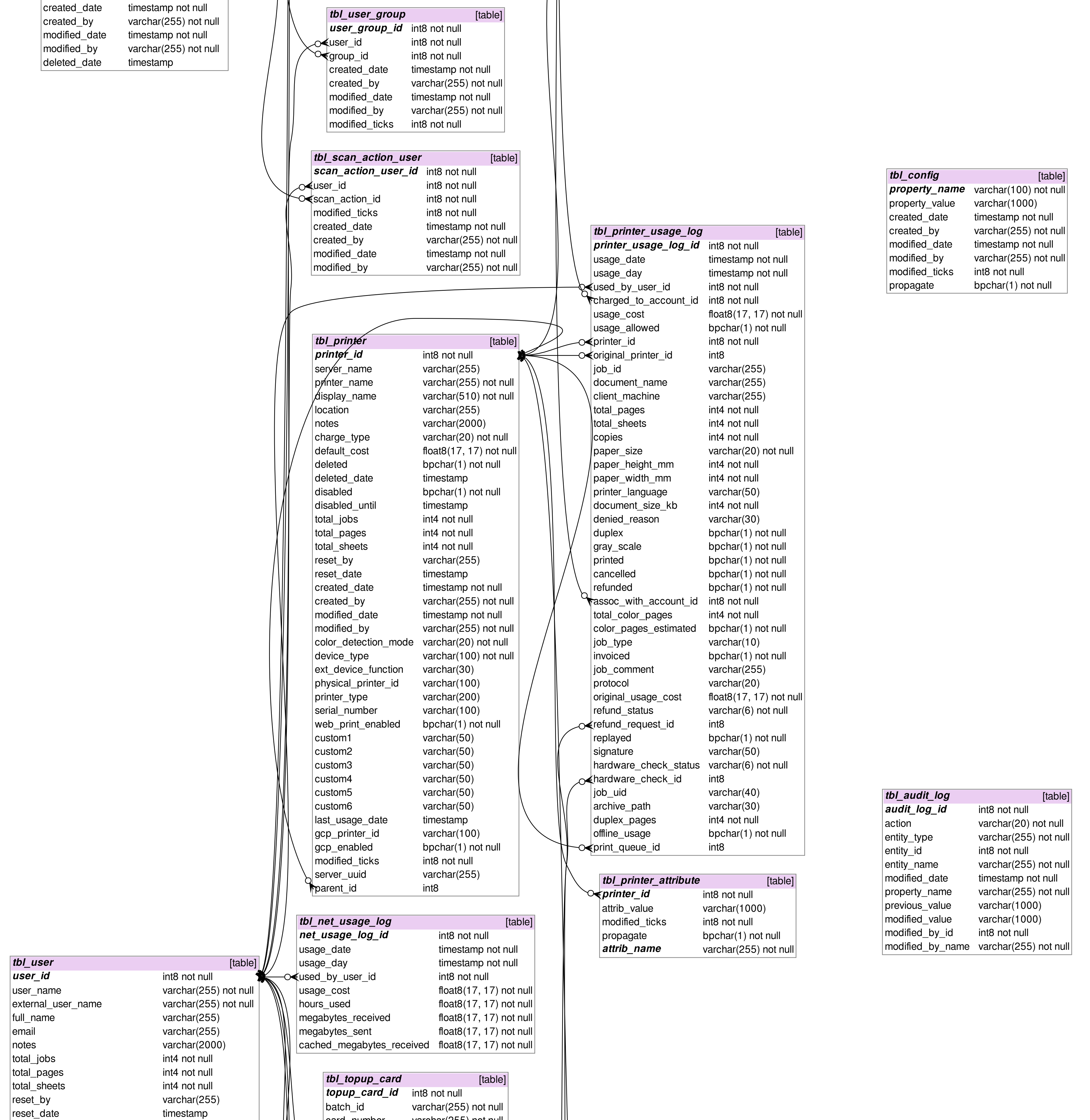

target varchar(1000) not null

deleted bpchar(1) not null

modified\_ticks int8 not null

deleted\_date timestamp

propagate bpchar(1) not null

**attrib\_name** varchar(255) not null

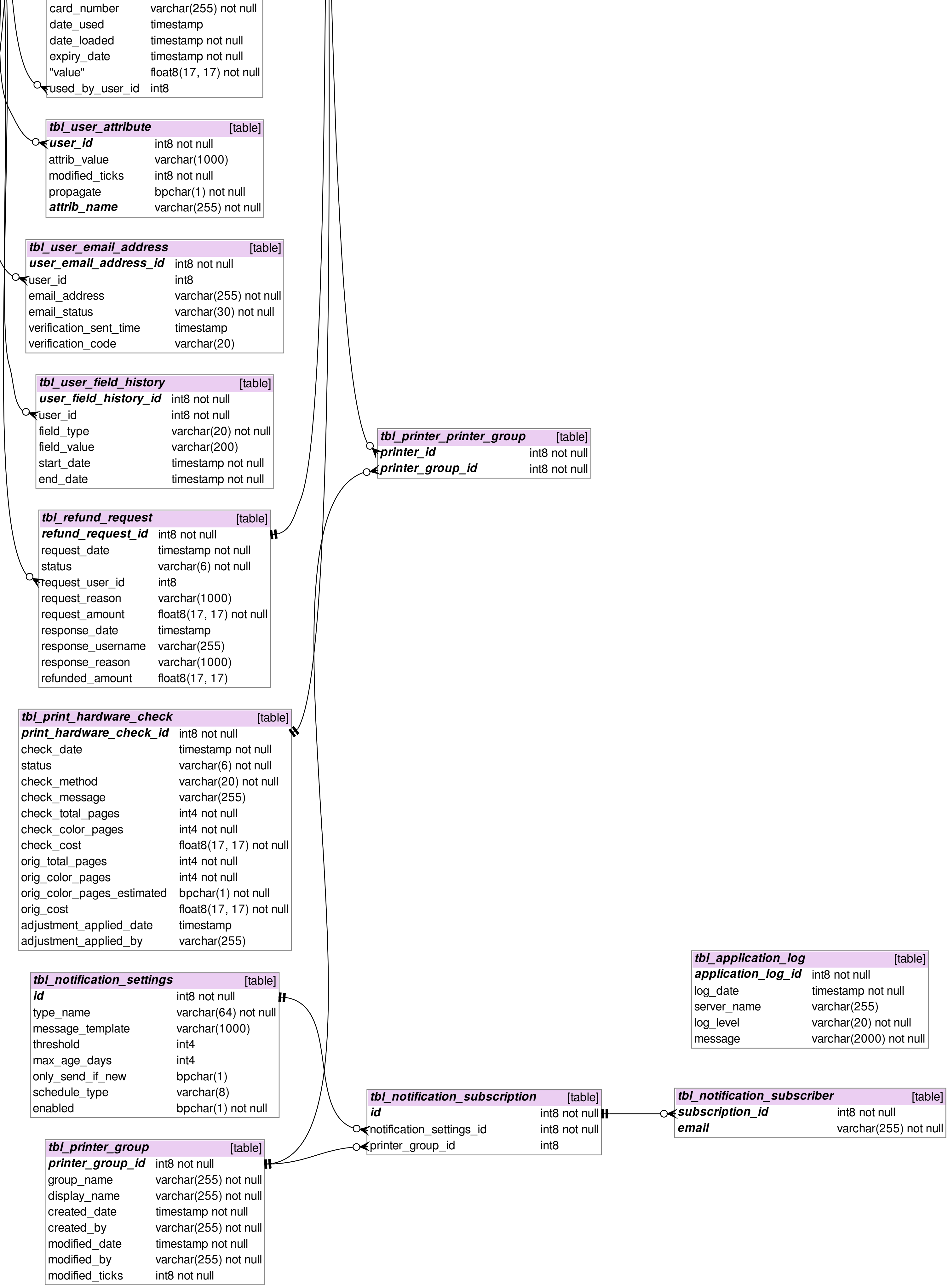

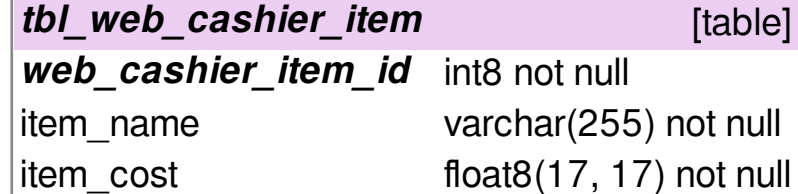

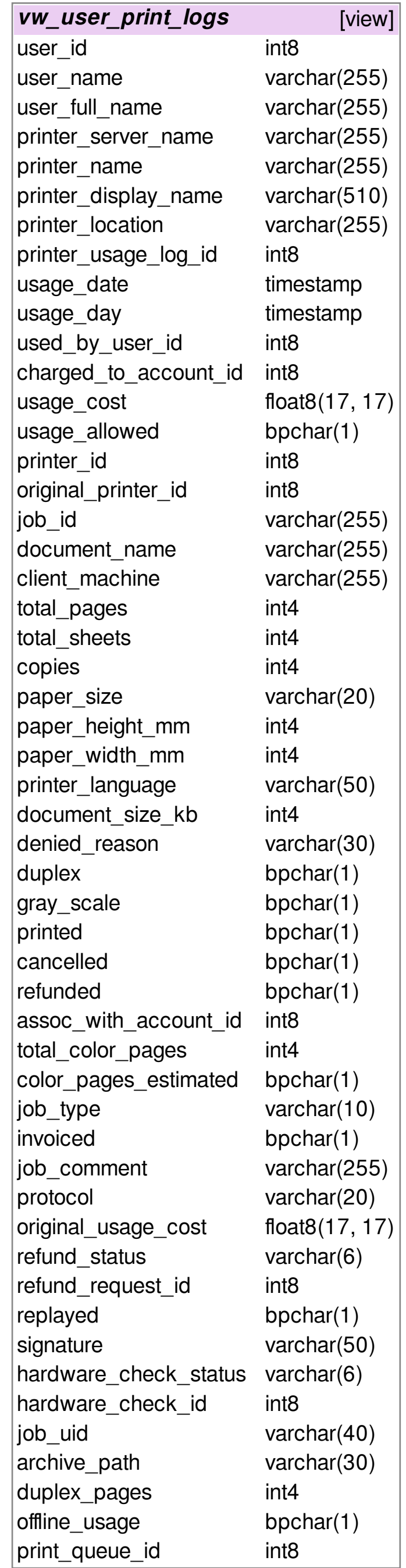